# Coupling SURFEX\_V7.3 to ALARO within cycle CY38T1

Rafiq Hamdi *Royal Meteorological Institute of Belgium*

*Stay at the CHMI: 4-18 December 2013*

### **1. Compilation issues**

This work is based on the reference (REF) cycle 38T1 from Radmila: **/home/mma/mma101/build/CY38T1**

A copy is created under my account **/worklocal/mma202/CY38T1**

These are the issues that I encountered during the compilation:

1. Routine with small f920 under project **ifsaux** and **mpa**: ./ifsaux/sx-include/grib\_f90.f90  $\mu$ mpa/\* Solution: rename all these routines with .F90 instead of small .f90.

2. SURFEX routines should be compiled with a modified **Makefile.in** file, we should add some options for the **ifdef** statement inside some new routines in surfex version 7.3:

 FFLAGS\_surfex:=-DTHIS\_IS\_surfex -EP -dwW \$(OPTIMIZATION) \$(FTRACE) \$(INLINE) \$ (PARALLEL) -V -Wf"-O nooverlap -pvctl noassume loopcnt=1000000 outerstrip -A dbl4 -Nesc" **-DARO -DOL -DASC -DTXT -DFA -DLFI** \$(MODULE\_DIRS) FFLAGS77\_surfex:=-DTHIS\_IS\_surfex -EP -dwW \$(OPTIMIZATION) \$(FTRACE) \$

(INLINE) \$(PARALLEL) -V -Wf"-O nooverlap -pvctl noassume loopcnt=1000000 -A dbl4 -Nesc" -**DARO -DOL -DASC -DTXT -DFA -DLFI** \$(MODULE\_DIRS)

3. SURFEX routines with a closing apostrophe error during the compilation: write\_cover\_tex\_cover.F90 write\_cover\_tex\_isba.F90 write\_cover\_tex\_isba\_par.F90 write\_cover\_tex\_teb.F90 write\_cover\_tex\_water.F90

4. We should run make more than one time due to dependencies at least until the message "no things to do at all" appear.

5. Finally you should run **/worklocal/mma202/CY38T1/link\_38** and associated **/worklocal/mma202/CY38T1/ mysld.scr** in order to create the executable.

### **2. Running SURFEX**

### **2.1 Create the PGD (surface physiographic parameters) file of the LACE**

### **domain**

You should use the script **/worklocal/mma202/CY38T1/link\_38\_pgd** and associated **/worklocal/mma202/CY38T1/mysld.scr.pgd**

The executable is created in this directory: **/home/mma/mma202/CY38T1.bin/PGD.exe** The script is under my account: **/home/mma/mma202/TOUCAN\_SURFEX\_CY38T1/scr/pgd.cz.job**

The namelist is: **~/TOUCAN\_SURFEX\_CY38T1/namelist/morgane.namel.pgd**

This namelist will create a PGD file with:

- \* The ISBA scheme is run with three layers.
- \* The TEB scheme is turned off and city is replaced by rock.
- \* ECUME parametrization for sea.

#### The ECOCLIMAP database used is under my account: **/home/mma/mma202/TOUCAN\_SURFEX\_CY38T1/ecoclimap**

With respect to SURFEX  $v5$  used in CY36T1 a new binary files should be linked together with the classical ecoclimap ones to create the PGD file:

#### **ln -s \$ECOCLIMAP/ecoclimapI\_covers\_param.bin ecoclimapI\_covers\_param.bin**

#### **ln -s \$ECOCLIMAP/ecoclimapII\_af\_covers\_param.bin ecoclimapII\_af\_covers\_param.bin**

#### **ln -s \$ECOCLIMAP/ecoclimapII\_eu\_covers\_param.bin ecoclimapII\_eu\_covers\_param.bin**

Three PGD files are created for the LACE domain using ISBA-2L as in the old isba scheme and with and without TEB using the 3-L layer version of ISBA:

**/home/mma/mma202/TOUCAN\_SURFEX\_CY38T1/pgd/PGDFILE.lfi.ISBA3L.TEB /home/mma/mma202/TOUCAN\_SURFEX\_CY38T1/pgd/PGDFILE.lfi.ISBA3L /home/mma/mma202/TOUCAN\_SURFEX\_CY38T1/pgd/PGDFILE.lfi.ISBA2L**

### **2.2 Create the initial file for the prognostic variable of SURFEX**

For the test case of 7/8/2011, we should create the initial file for SURFEX. The script to prepare the initial file TEST.lfi for SURFEX is under my repository: /home/mma/mma202/TOUCAN\_SURFEX\_CY38T1/scr/lancelot00.cz.job Two namelists are used:

**/home/mma/mma202/TOUCAN\_SURFEX\_CY38T1/namelist/lancelot.namel.sfx /home/mma/mma202/TOUCAN\_SURFEX\_CY38T1/namelist/PRE\_REAL1.nam**

Three initial files are created corresponding to the three PGD files.

## **3 Run SURFEX coupled to ALARO (pTKE)**

To run ALARO (pTKE) with SURFEX the issue of the exchange coefficient should be solved. The solution that I proposed for CY36T1 is now introduced in this new cycle interfacing the average drag coefficient PCD calculated from SURFEX and to initialize its value for the first time step.

These are the modified routines where the original routines are now named with .ori: **aplpar.F90 aro\_ground\_diag.h aro\_ground\_diag.F90 get\_fluxn.F90 modi\_get\_fluxn.F90 driver\_off\_omp.F90 apl\_arome.F90 get\_surf\_varn.F90**

With respect to SURFEX\_V5, some files should be put in the working directory as well:

- 1. The PGD file should be called PGD.lfi
- 2. The initial SURFEX file should be called TEST.lfi
- 3. ecoclimapI\_covers\_param.bin
- 4. ecoclimapII\_af\_covers\_param.bin
- 5. ecoclimapII\_eu\_covers\_param.bin

For the execution namelist of SURFEX we should have LCOEF=True: **&NAM\_DIAG\_SURFn LCOEF=.TRUE.,** 

**An abort line is added now to the code of diag\_surf\_atmn.F90: IF (LPTKE.AND.(.NOT.LCOEF)) CALL ABOR1\_SFX('ALARO+PTKE+SURFEX : PCD from surfex?, then LCOEF should be at true')**

### **3.1 ALARO Versus ALARO+SURFEX (ISBA 2L)**

The temperature differences at the lowest model level:

#### S087TEMPERATURE 2011/08/07 z12:00 Initialized

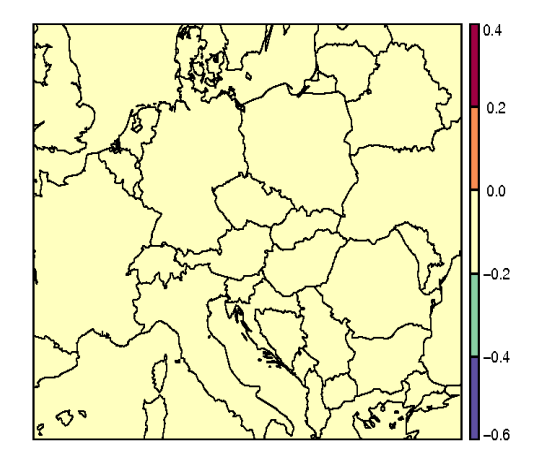

#### S087TEMPERATURE 2011/08/07 z12:00 +6h

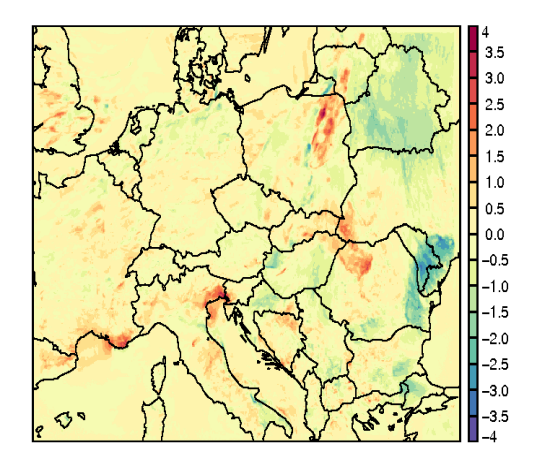

S087TEMPERATURE 2011/08/07 z12:00 +18h

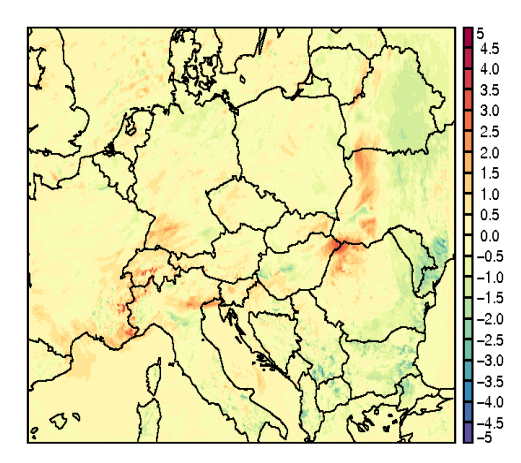

#### S087TEMPERATURE 2011/08/07 z12:00 +12h

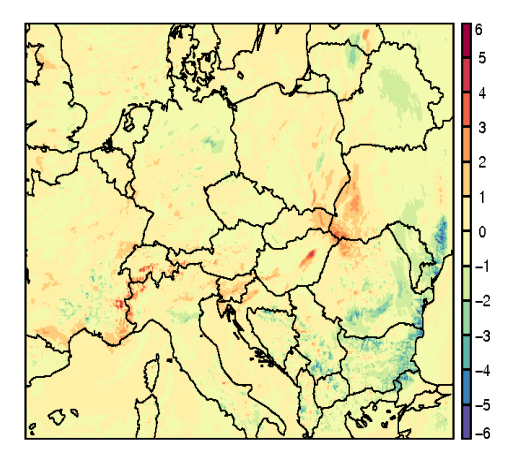

And the temperature profile at the grid point closest to Prague (red is without surfex):

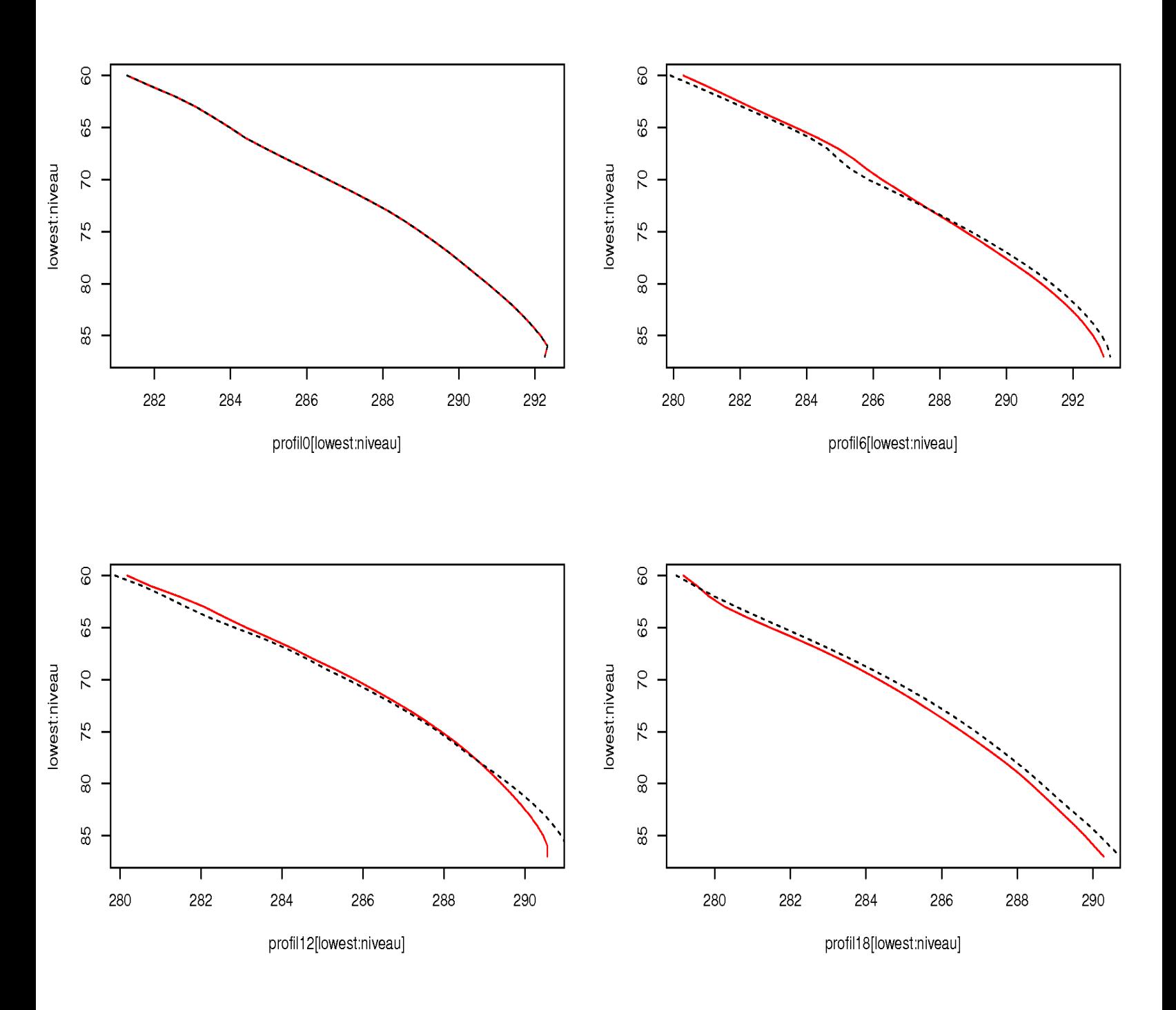

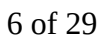

## **3.2 ALARO+SURFEX (ISBA 2L) Versus ISBA 3L**

The temperature differences at the lowest model level:

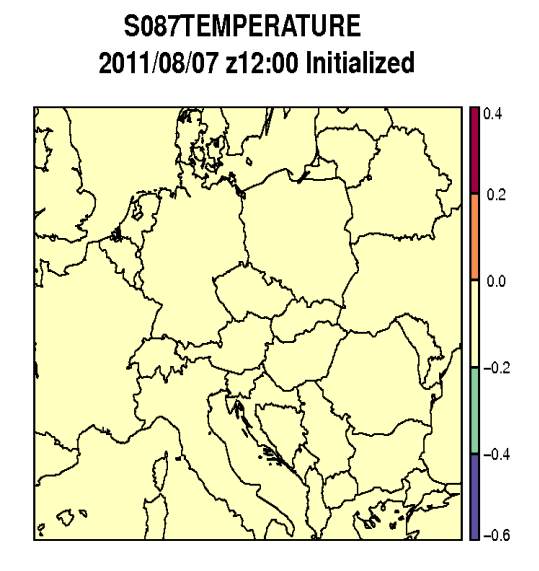

S087TEMPERATURE 2011/08/07 z12:00 +6h

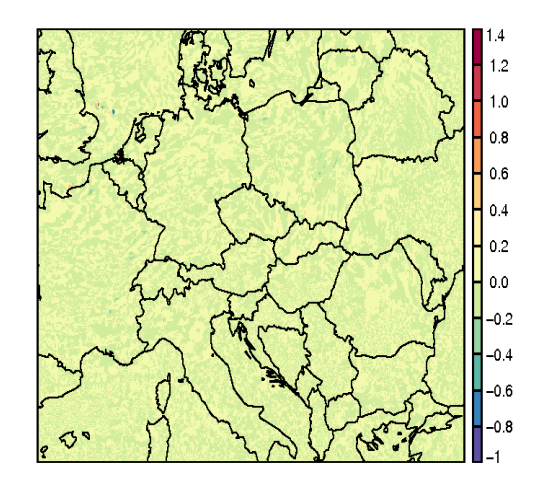

#### S087TEMPERATURE 2011/08/07 z12:00 +12h

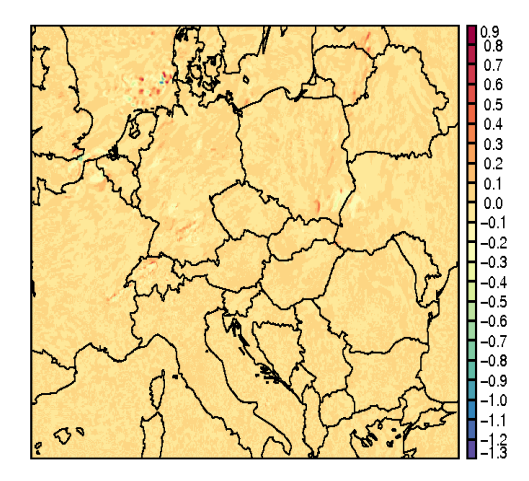

S087TEMPERATURE 2011/08/07 z12:00 +18h

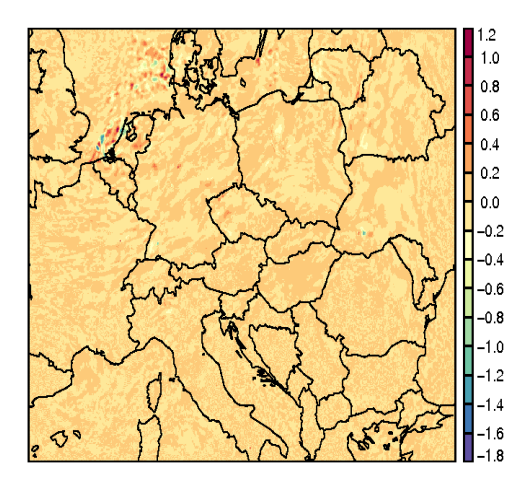

And the temperature profile at the grid point closest to Prague (red is ISBA2L):

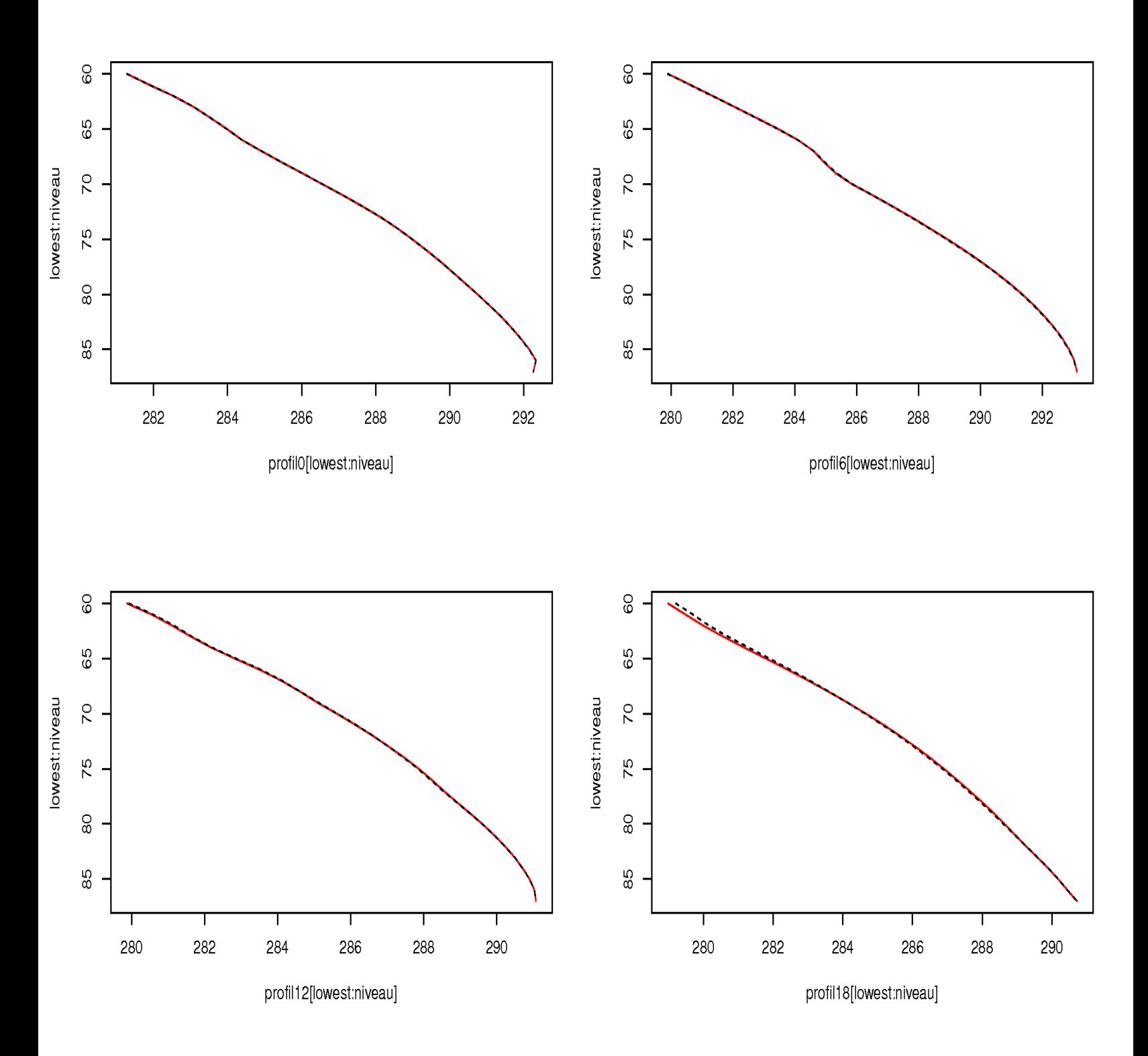

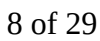

## **3.3 ALARO+SURFEX (ISBA 3L) Versus ISBA 3L+TEB**

The temperature differences at the lowest model level:

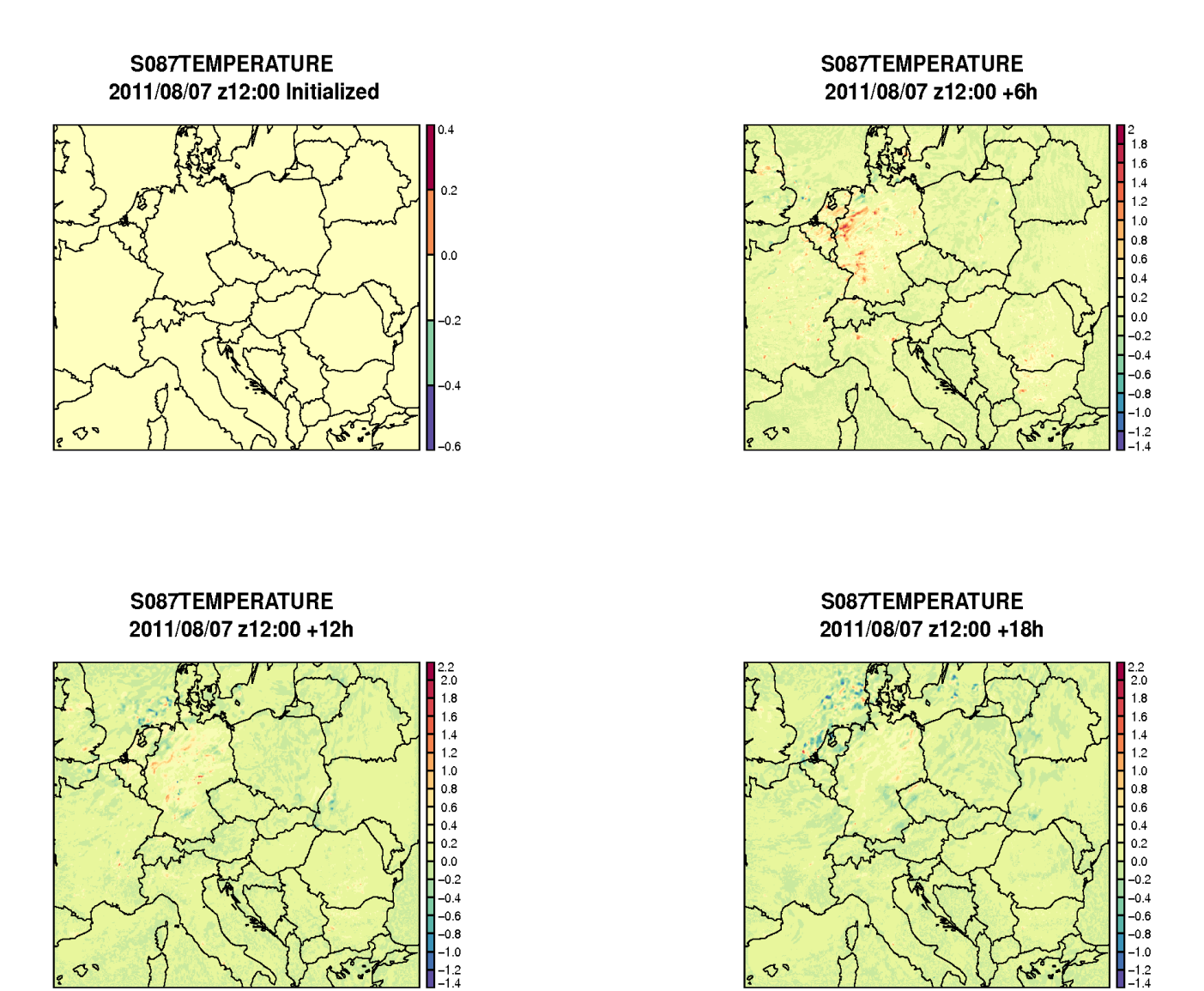

We could see some urban heat island effect during the night over Germany, Belgium and the Netherlands.

And the temperature profile at the grid point closest to Prague (red is ISBA3L):

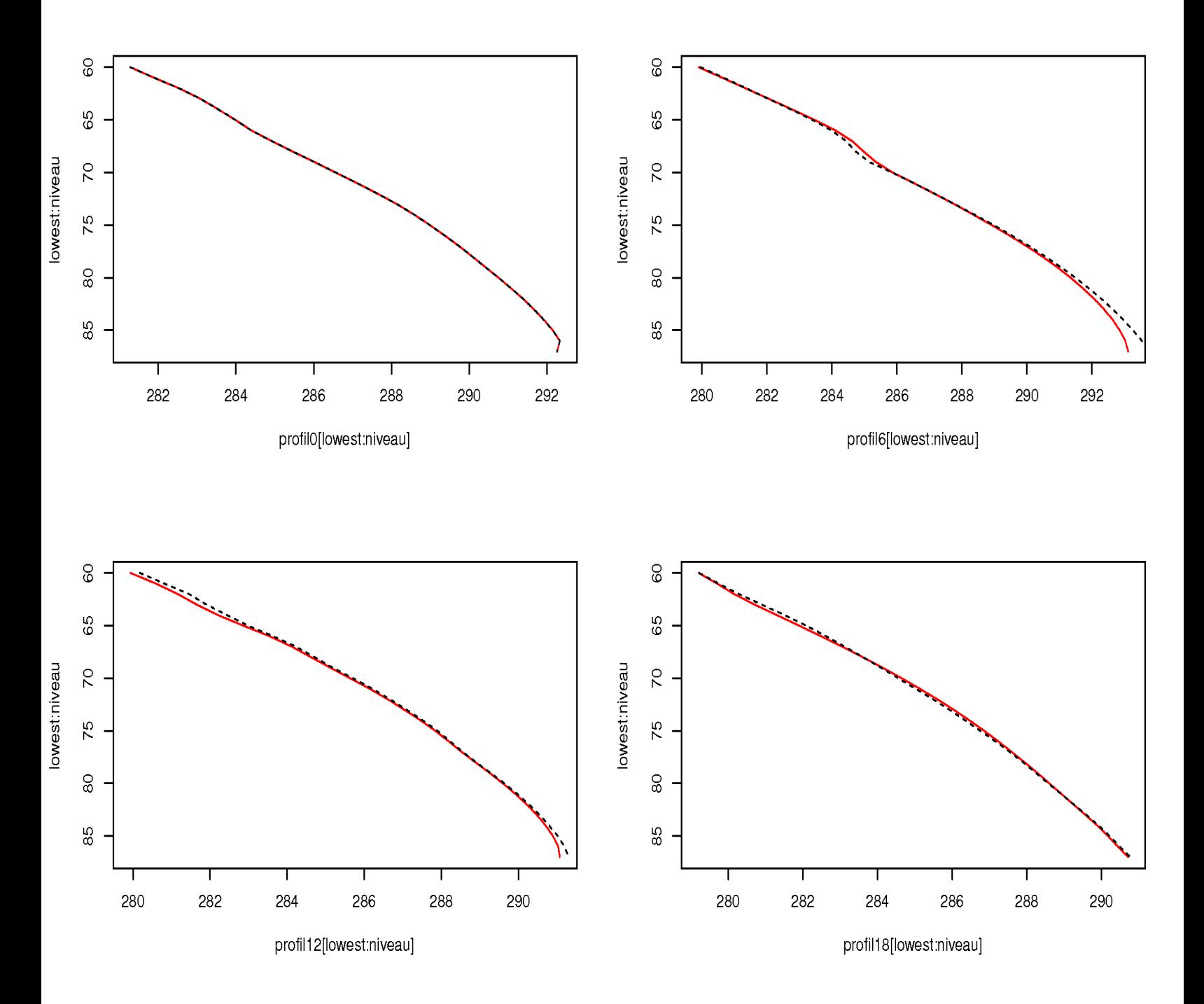

### **3.4 Comparison with observation at Prague station**

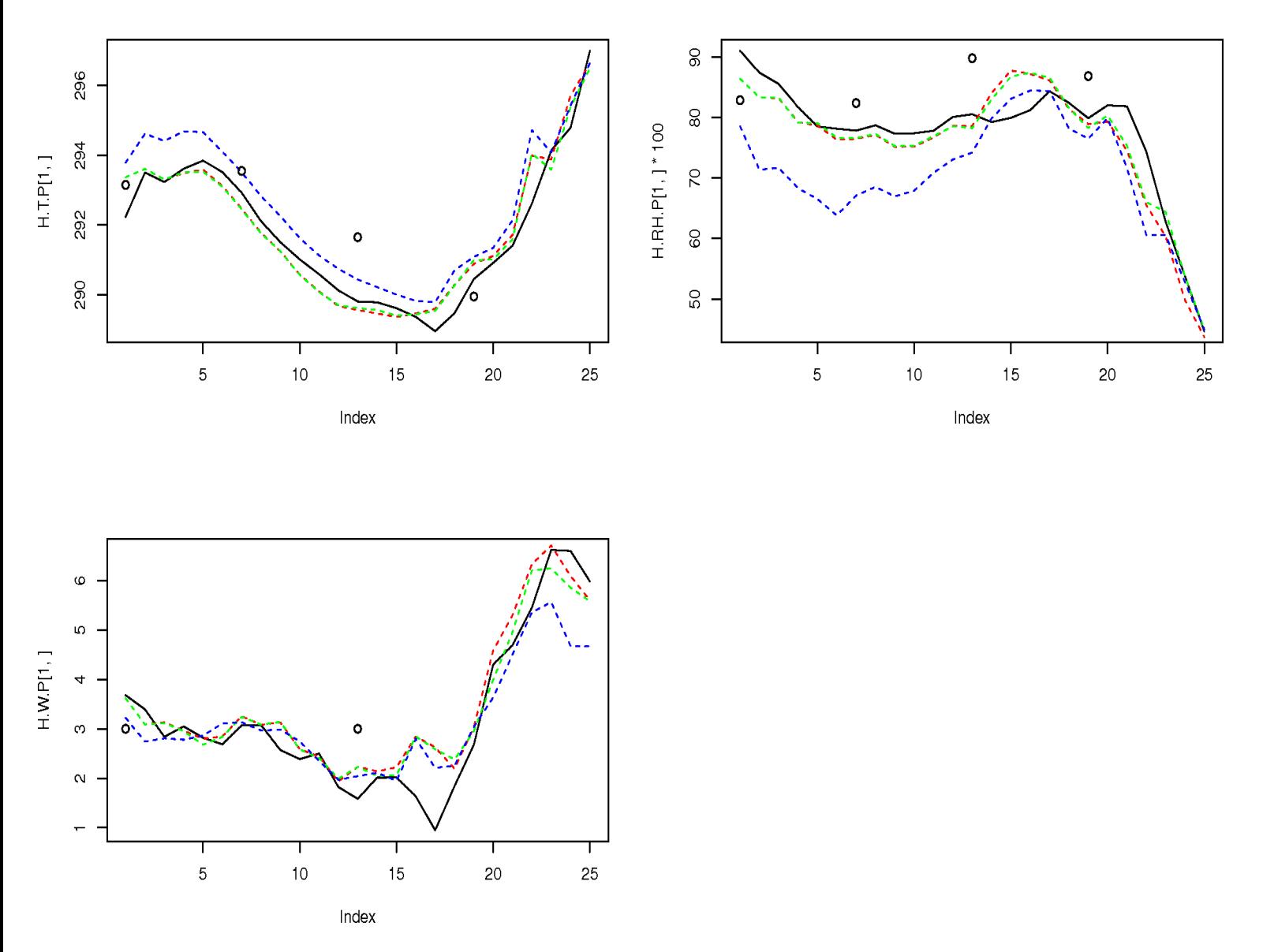

Black is ALARO without SURFEX Red is ALARO with SURFEX+ISBA2L Green is ALARO with SURFEX+ISBA3L Blue is ALARO with SURFEX+ISBA3L+TEB

## **3.4 Verification using VERAL application at Prague station for ALARO Versus ALARO+SURFEX (ISBA 2L)**

Just a remark that if you want to use VERAL for FA files from a run with SURFEX this list of field should be added to the original FA files:

CVARFAI='ALBEDO NEIGE' CVARFAI='DENSIT.NEIGE' CVARFAI='RESERV.INTER' CVARFAI='Z0.FOIS.G' CVARFAI='ALBEDO' CVARFAI='EMISSIVITE' CVARFAI='IND.VEG.DOMI' CVARFAI='RESI.STO.MIN' CVARFAI='IND.FOLIAIRE' CVARFAI='RES.EVAPOTRA' CVARFAI='GZ0.THERM' CVARFAI='ALBEDO.SOLNU' CVARFAI='ALBEDO.VEG' Some sensitivity tests should be done to examine the impact of adding these fields to the scores.

### Evolution with forecast range [station 11520]

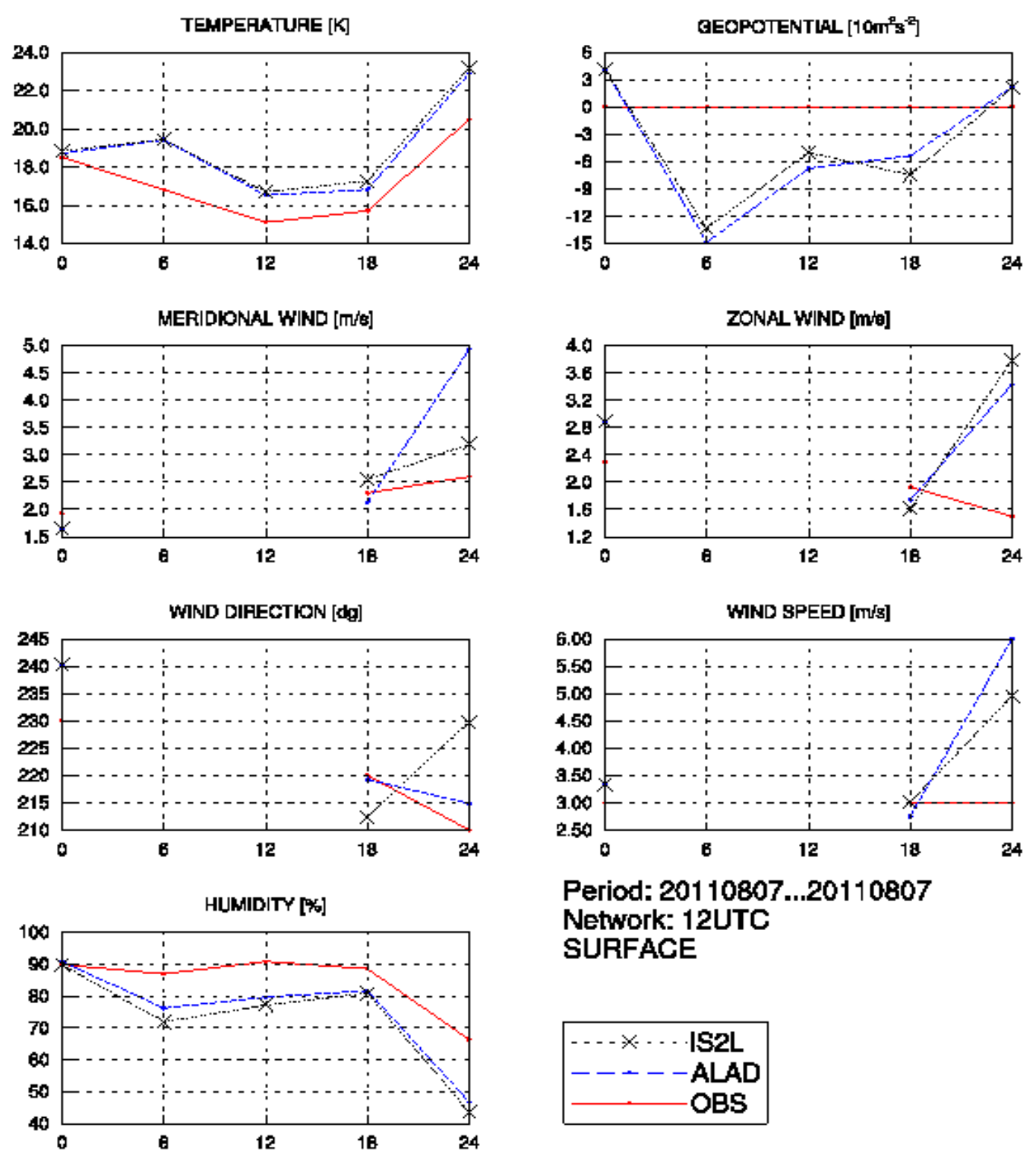

n ny<mark>itatiyagi. Watibiy</mark> ili 1921 siyasar 2013

### **3.5 Verification using VERAL application for LACE domain for ALARO Versus ALARO+SURFEX (ISBA 2L)**

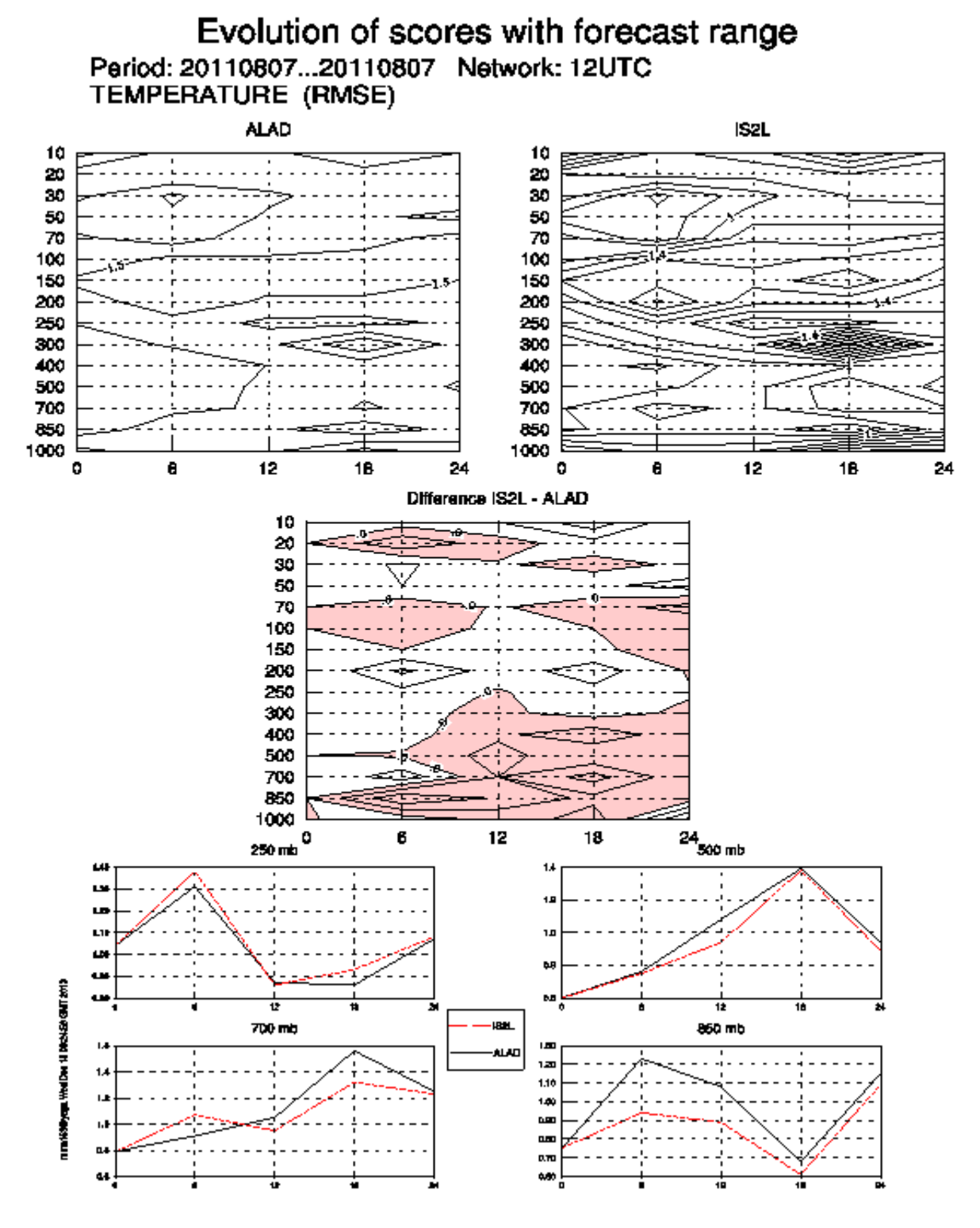

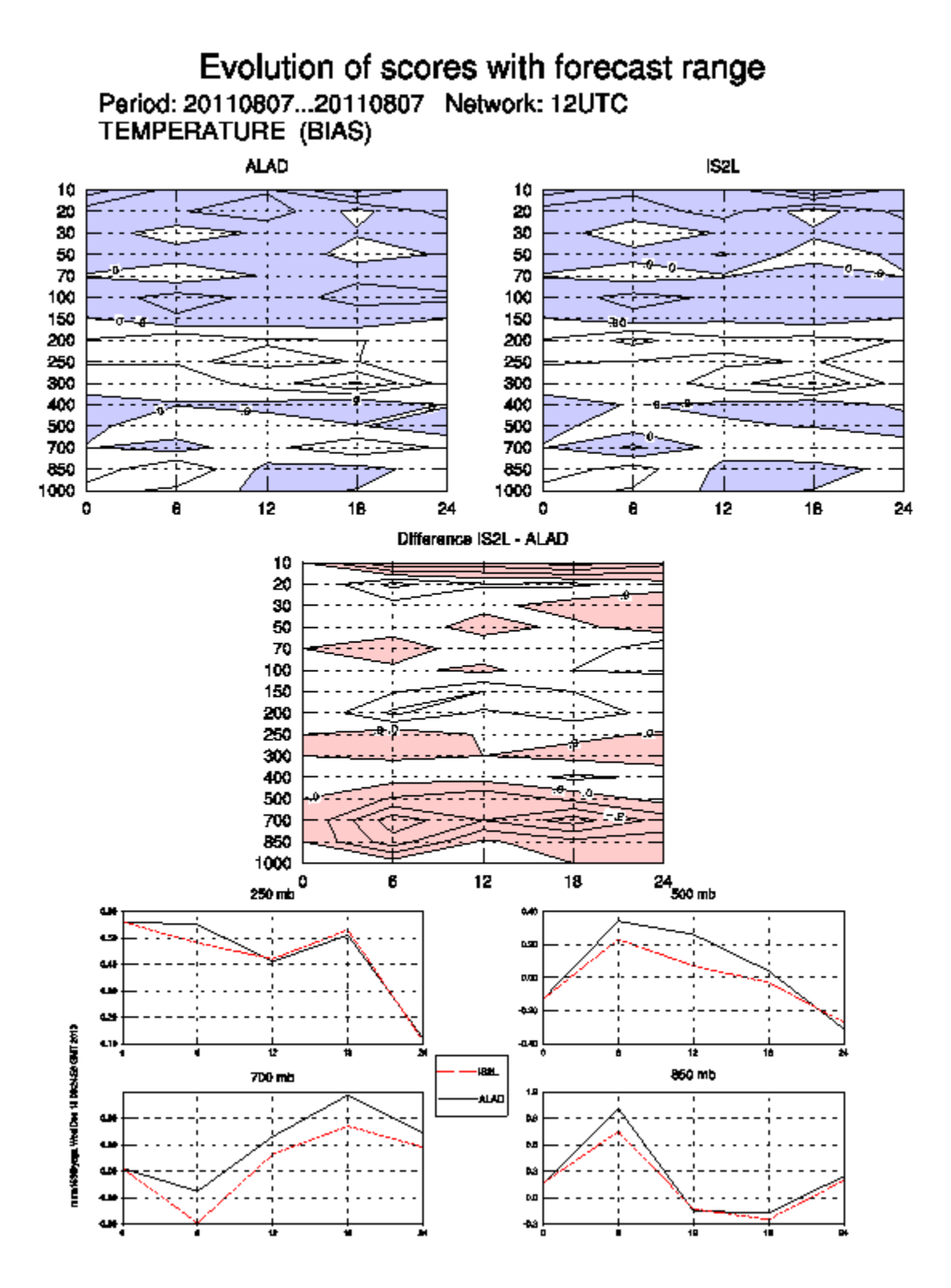

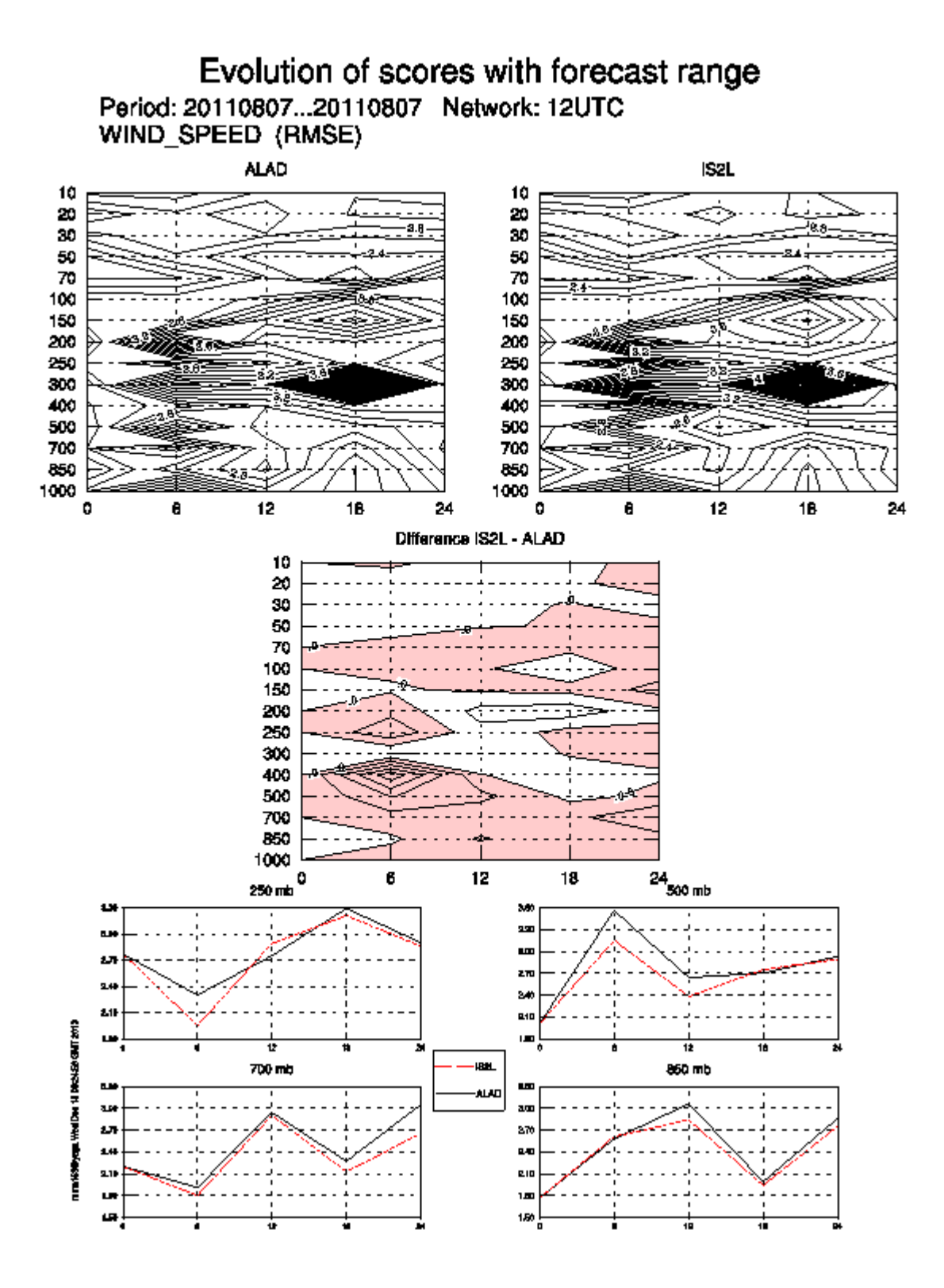

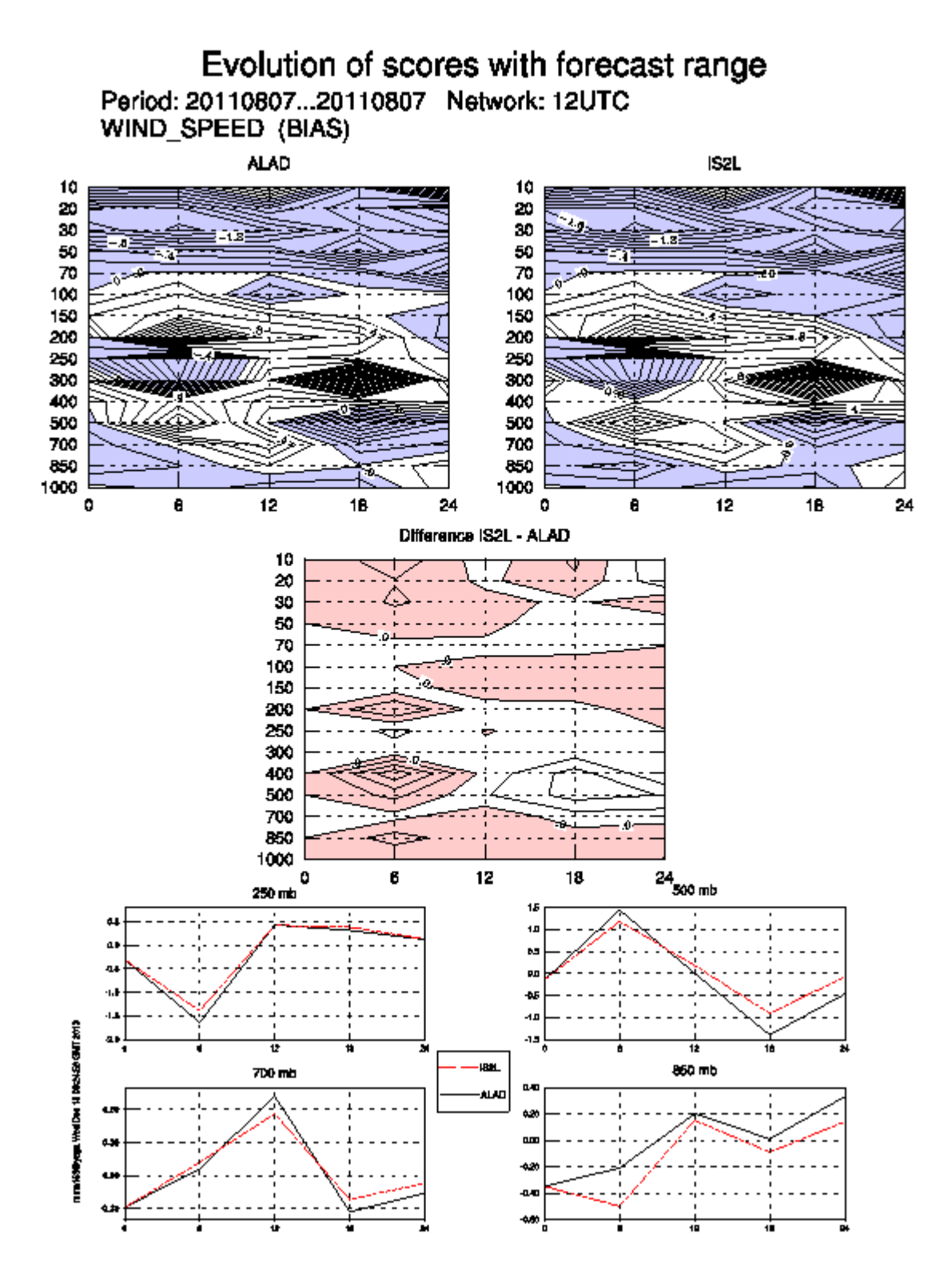

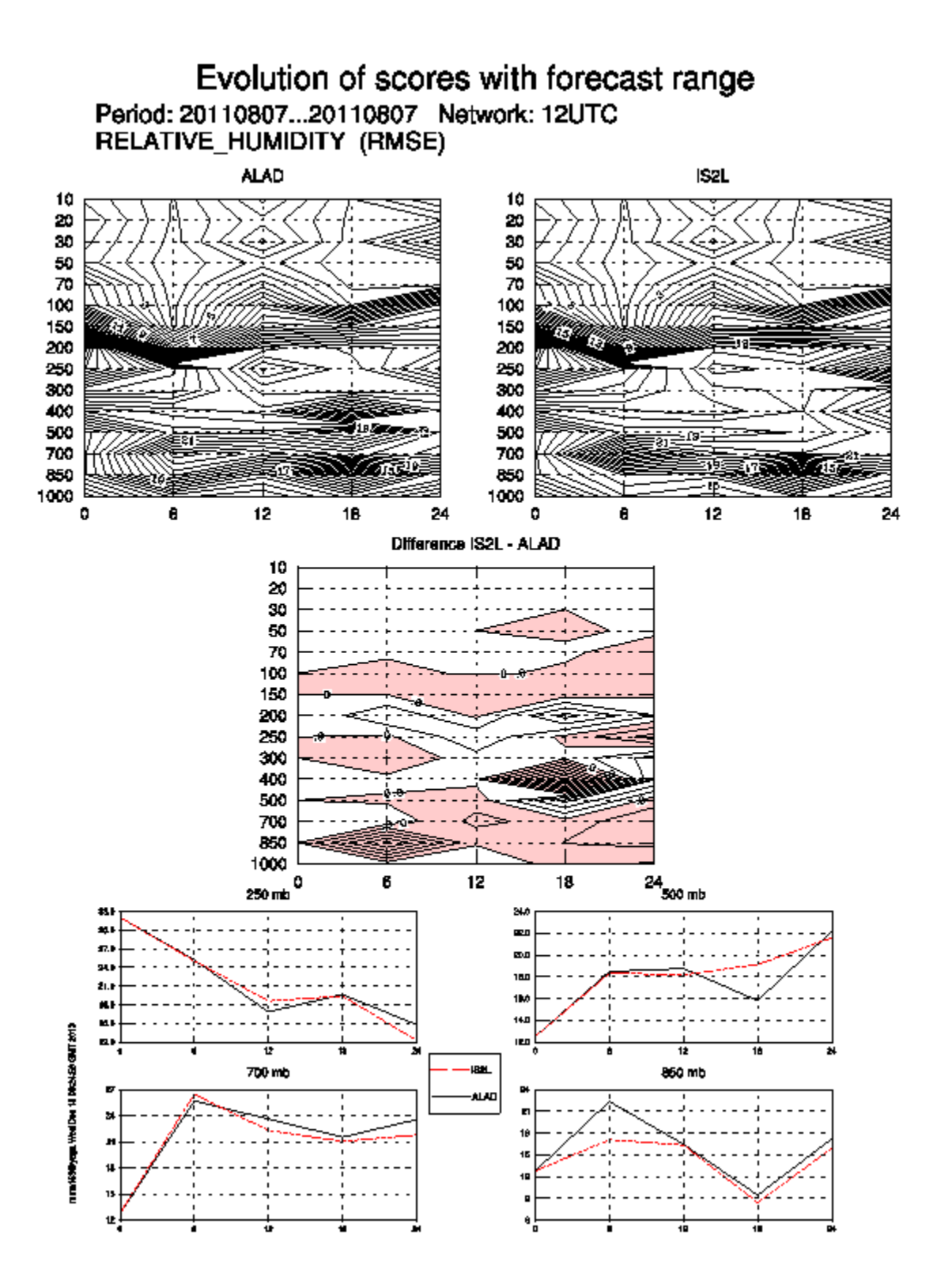

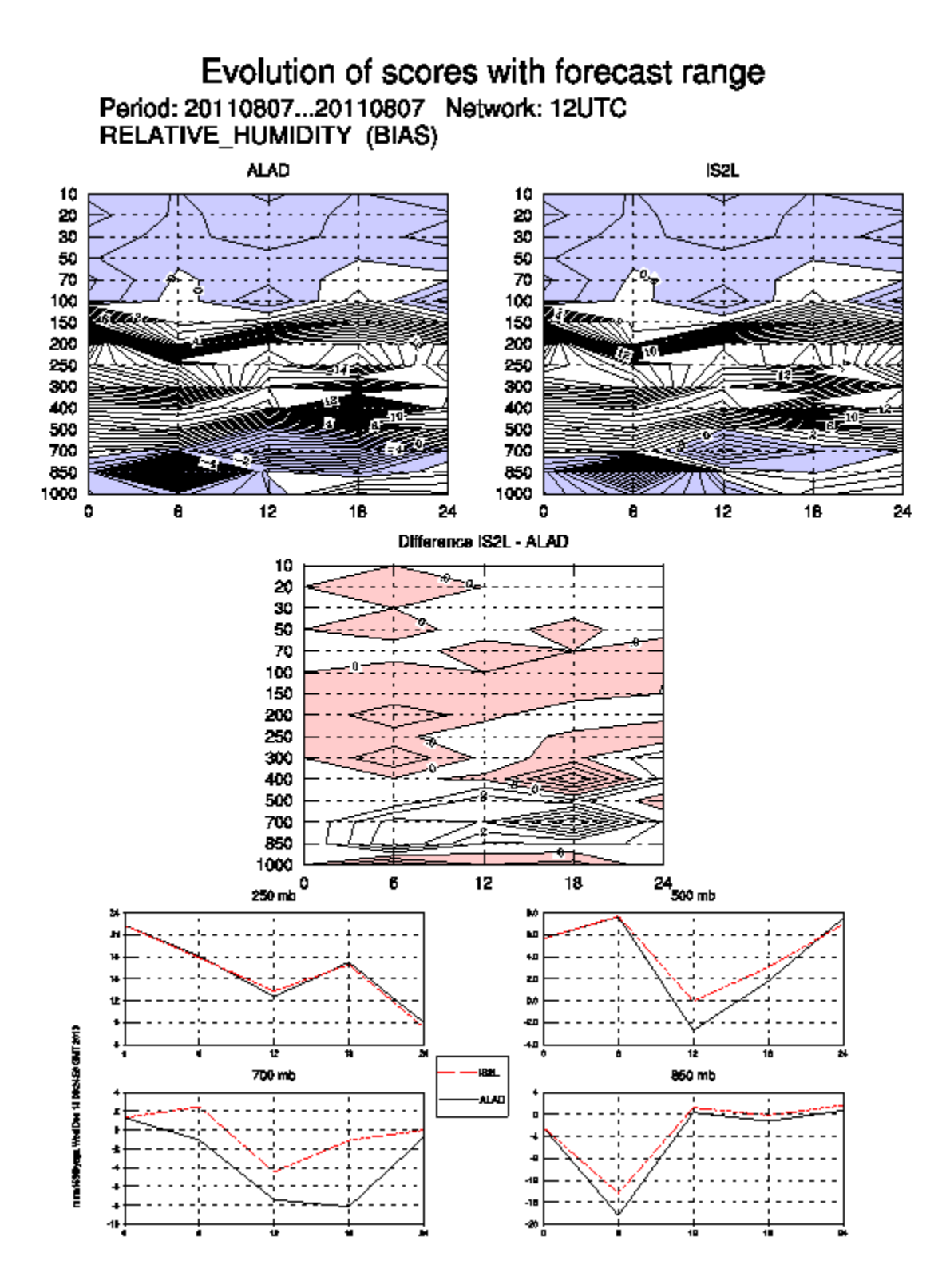

## **4. Run SURFEX coupled to ALARO (TOUCANS)**

For TOUCANS the interface with SURFEX is done via the neutral drag coefficient Cdn. The PCDN is now extracted from SURFEX and given as input to the routine ACTKEHMTLS.F90. Therefore, the new stability function are valid at the surface and in the boundary layer and the drag coefficient for momentum PCD and heat PCH are calculated using TOUCANS stability functions.

The routines that are modified are 6 for the upper air physics: **actkehmtls.F90 aplpar.F90 aro\_ground\_diag.h aro\_ground\_diag.F90 driver\_off\_omp.F90 apl\_arome.F90**

and 46! SURFEX routines to be able to interface the neutral drag coefficient: **get\_fluxn.F90 modi\_get\_fluxn.F90 get\_surf\_varn.F90 diag\_inline\_seafluxn.F90 diag\_seafluxn.F90 diag\_inline\_tebn.F90 diag\_tebn.F90 modi\_diag\_tebn.F90 diag\_inline\_watfluxn.F90 diag\_watfluxn.F90 modi\_diag\_watfluxn.F90 modd\_diag\_idealn.F90 diag\_isba\_initn.F90 modd\_diag\_isban.F90 average\_diag\_isban.F90 unpack\_diag\_patchn.F90 modd\_diag\_seafluxn.F90 modd\_diag\_surf\_atmn.F90 alloc\_diag\_surf\_atmn.F90 dealloc\_diag\_surf\_atmn.F90 diag\_surf\_atmn.F90 modd\_diag\_tebn.F90 modd\_diag\_watfluxn.F90 modd\_diag\_flaken.F90 diag\_inline\_flaken.F90 diag\_inline\_isban.F90 diag\_naturen.F90 diag\_isban.F90 diag\_sean.F90**

**average\_diag.F90 diag\_townn.F90 diag\_inland\_watern.F90 diag\_flaken.F90 modi\_diag\_flaken.F90 modi\_diag\_naturen.F90 modi\_diag\_isban.F90 modi\_diag\_sean.F90 modi\_diag\_seafluxn.F90 modi\_average\_diag.F90 modi\_diag\_townn.F90 modi\_diag\_inland\_watern.F90**

and very important routine to initialize the new argument because the model stops during the run: **diag\_ideal\_initn.F90 diag\_flake\_initn.F90 diag\_seaflux\_initn.F90 diag\_teb\_initn.F90 diag\_watflux\_initn.F90**

In the SURFEX execution namelist **EXSEG1.nam** the **LRRGUST\_ARP** should be false because this correction will be done in the **actkehmtls.F90** routine.

#### **&NAM\_SURF\_ATMn LRRGUST\_ARP=.FALSE.**

And

```
&NAM_SSOn
  CROUGH="Z01D",
  XFRACZ0=15.,
/
```
**An abort line is added now to the code of diag\_surf\_atmn.F90: IF (LCOEFKTKE.AND.(.NOT.LCOEF)) CALL ABOR1\_SFX('ALARO+TOUCANS+SURFEX : PCDN from surfex?, then LCOEF should & & be at true and LRRGUSTARP at false')**

## **4.1 ALARO Versus ALARO+SURFEX (ISBA 2L) 03/03/2011**

The temperature differences at the lowest model level:

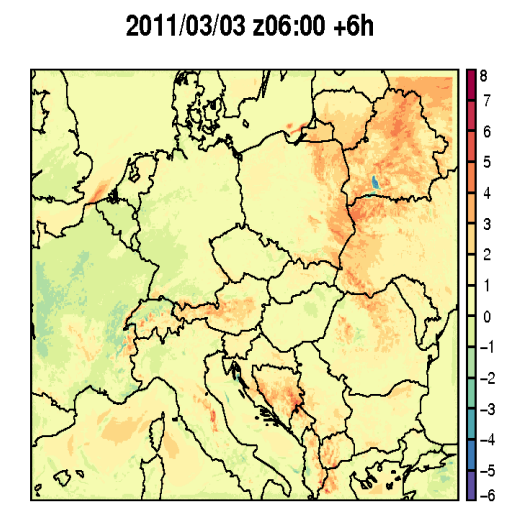

S087TEMPERATURE

S087TEMPERATURE 2011/03/03 z06:00 +12h

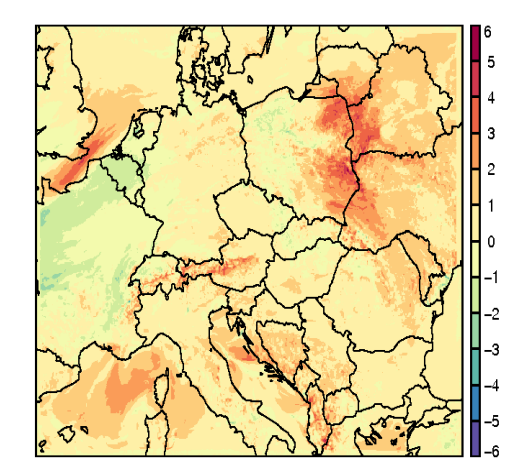

S087TEMPERATURE 2011/03/03 z06:00 +24h

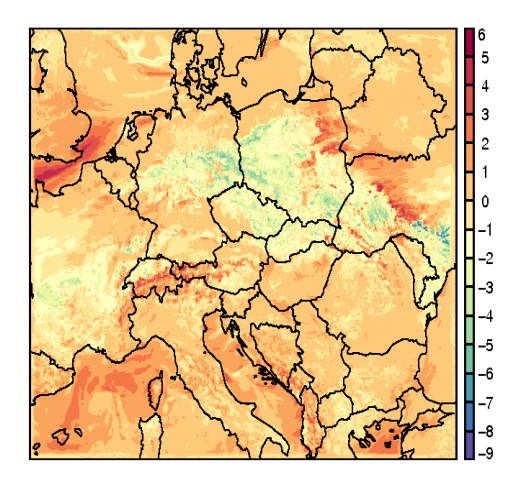

S087TEMPERATURE 2011/03/03 z06:00 +18h

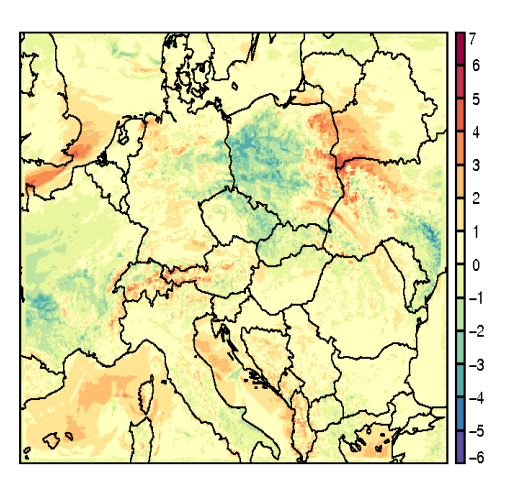

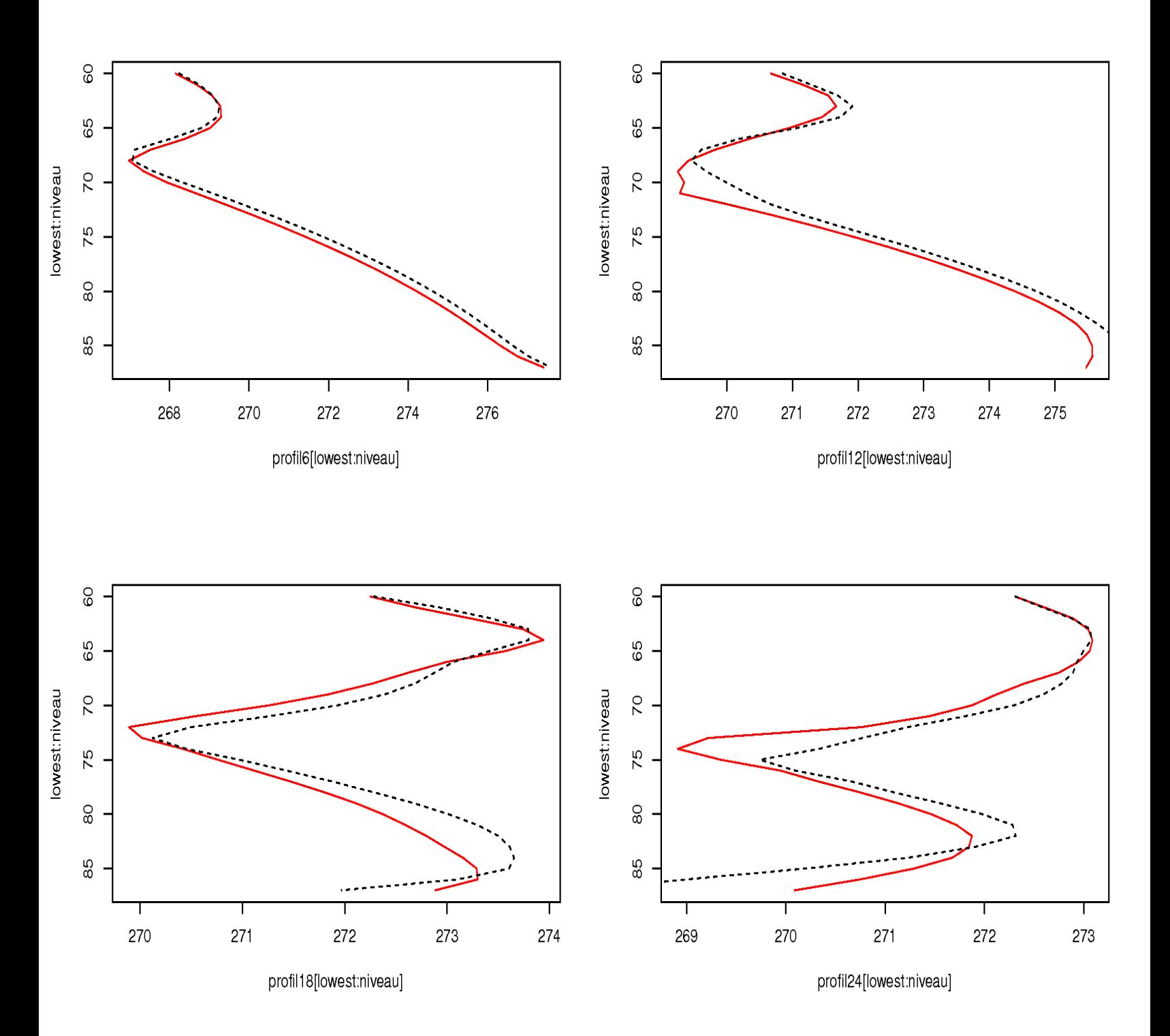

And the temperature profile at the grid point closest to Prague (red is without surfex):

As we can see TOUCANS seems more sensitive to the new SURFEX land surface scheme than the pTKE.

A cross section plot is then done for this interesting case study:

#### **SURFPRESSION** Vertical\_cross\_section

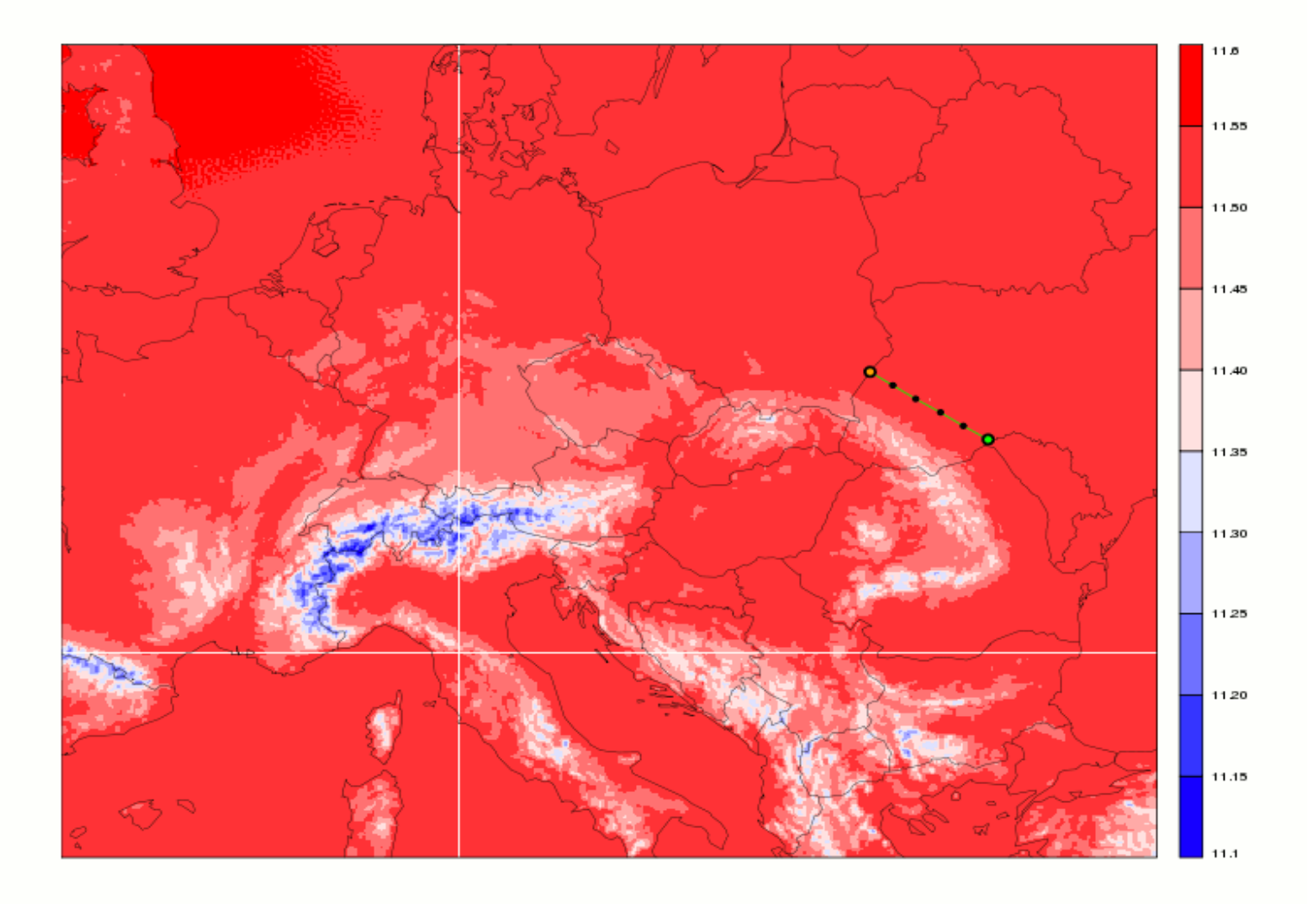

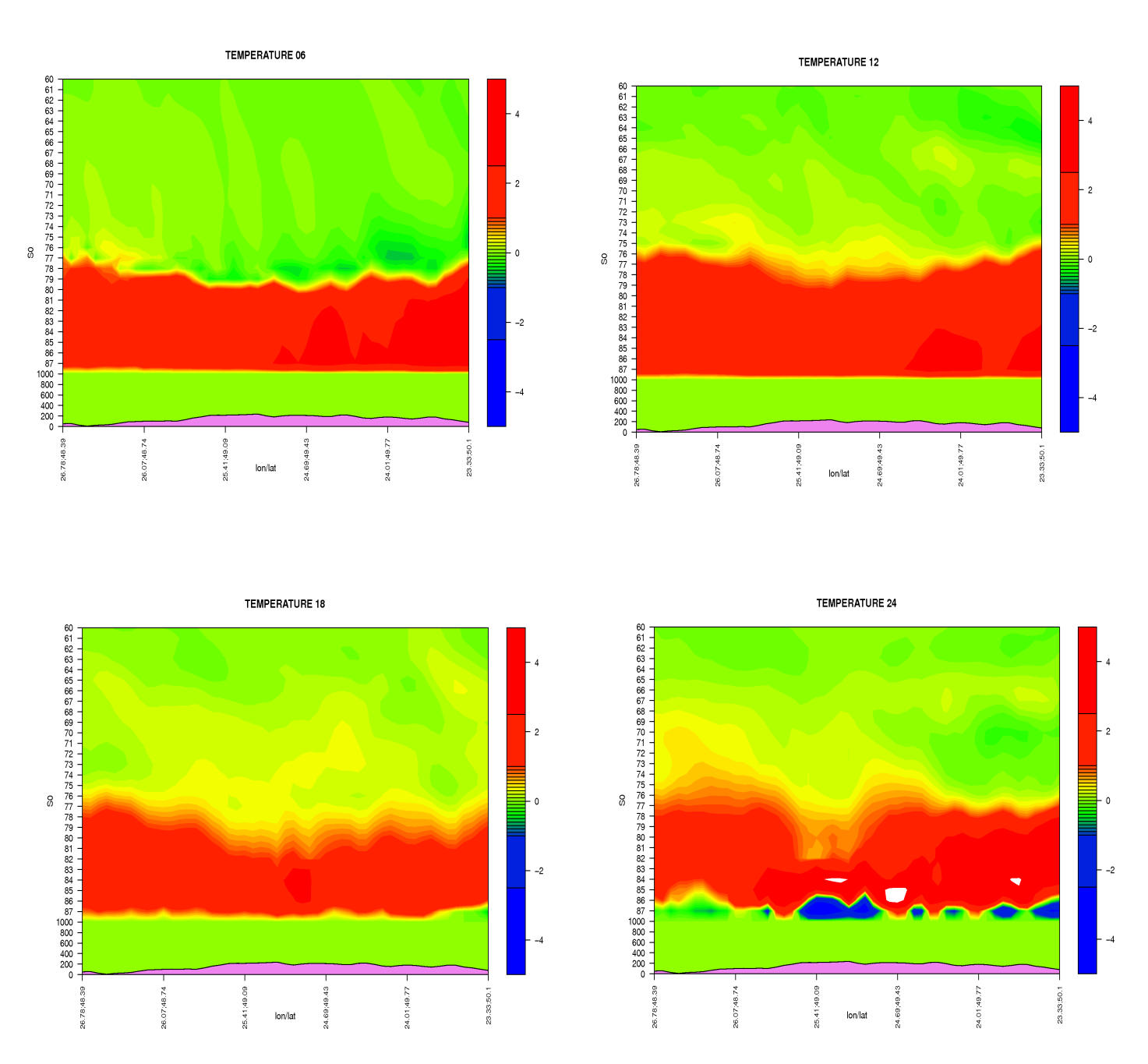

#### The temperature difference with and without SURFEX

Note that the solution using neutral drag coefficient and roughness length from SURFEX give the same results.

## **4.2 ALARO+SURFEX (ISBA 3L) Versus ISBA 3L+TEB**

The temperature differences at the lowest model level:

#### S087TEMPERATURE 2011/03/03 z06:00 +6h

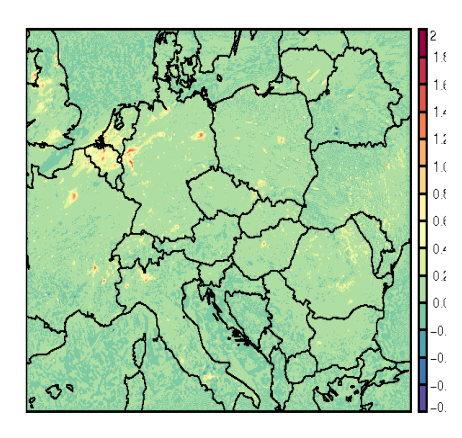

S087TEMPERATURE 2011/03/03 z06:00 +12h

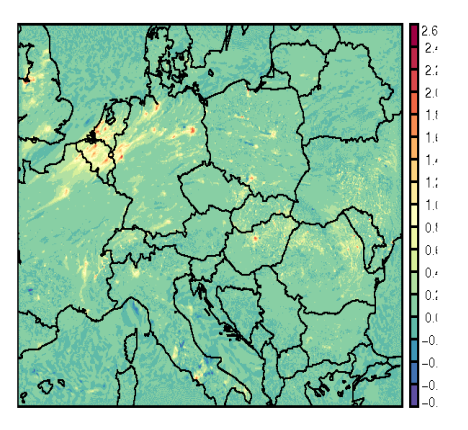

S087TEMPERATURE 2011/03/03 z06:00 +18h

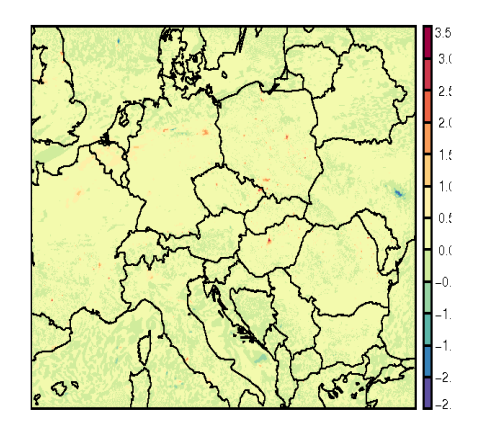

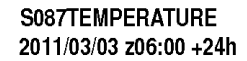

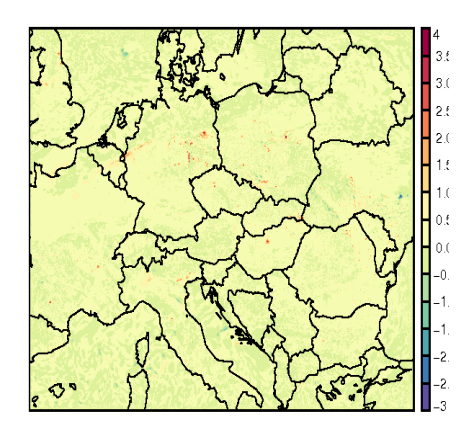

#### S087TEMPERATURE 2011/03/03 z06:00 +30h

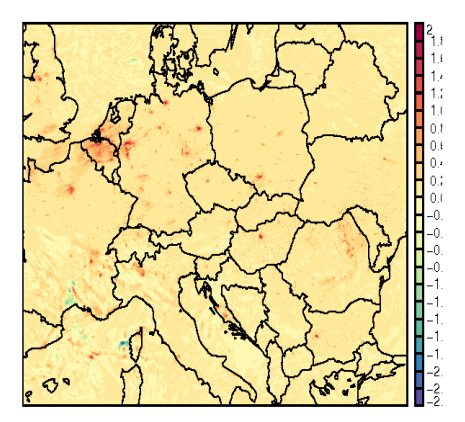

S087TEMPERATURE 2011/03/03 z06:00 +36h

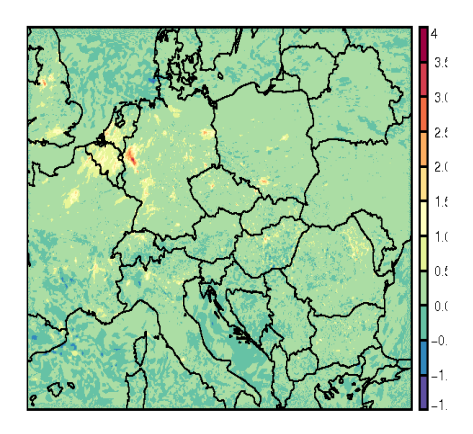

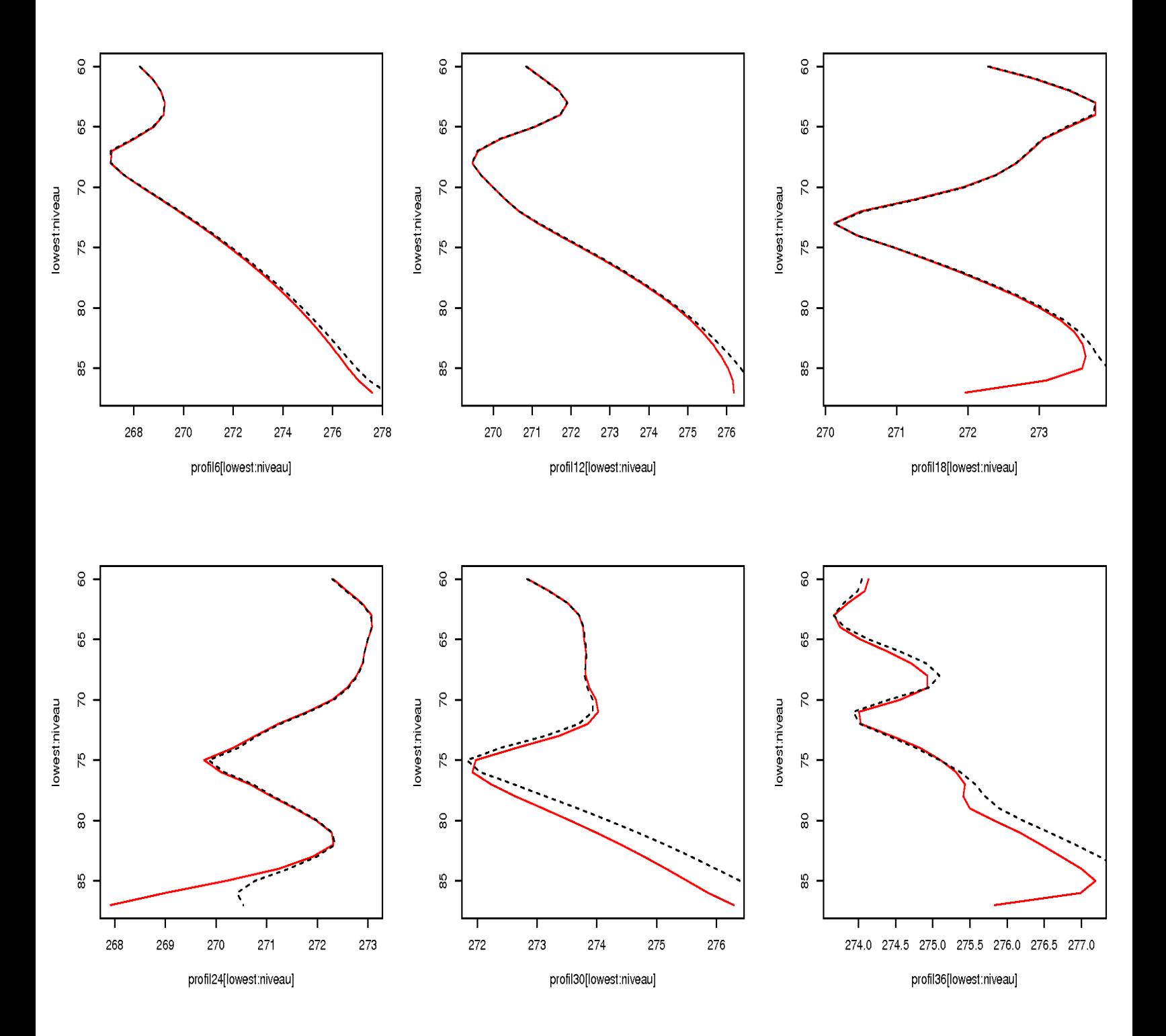

#### And the temperature profile at the grid point closest to Prague (red is without TEB):

A cross section plot is then done for this interesting urbanized place over Belgium and Germany:

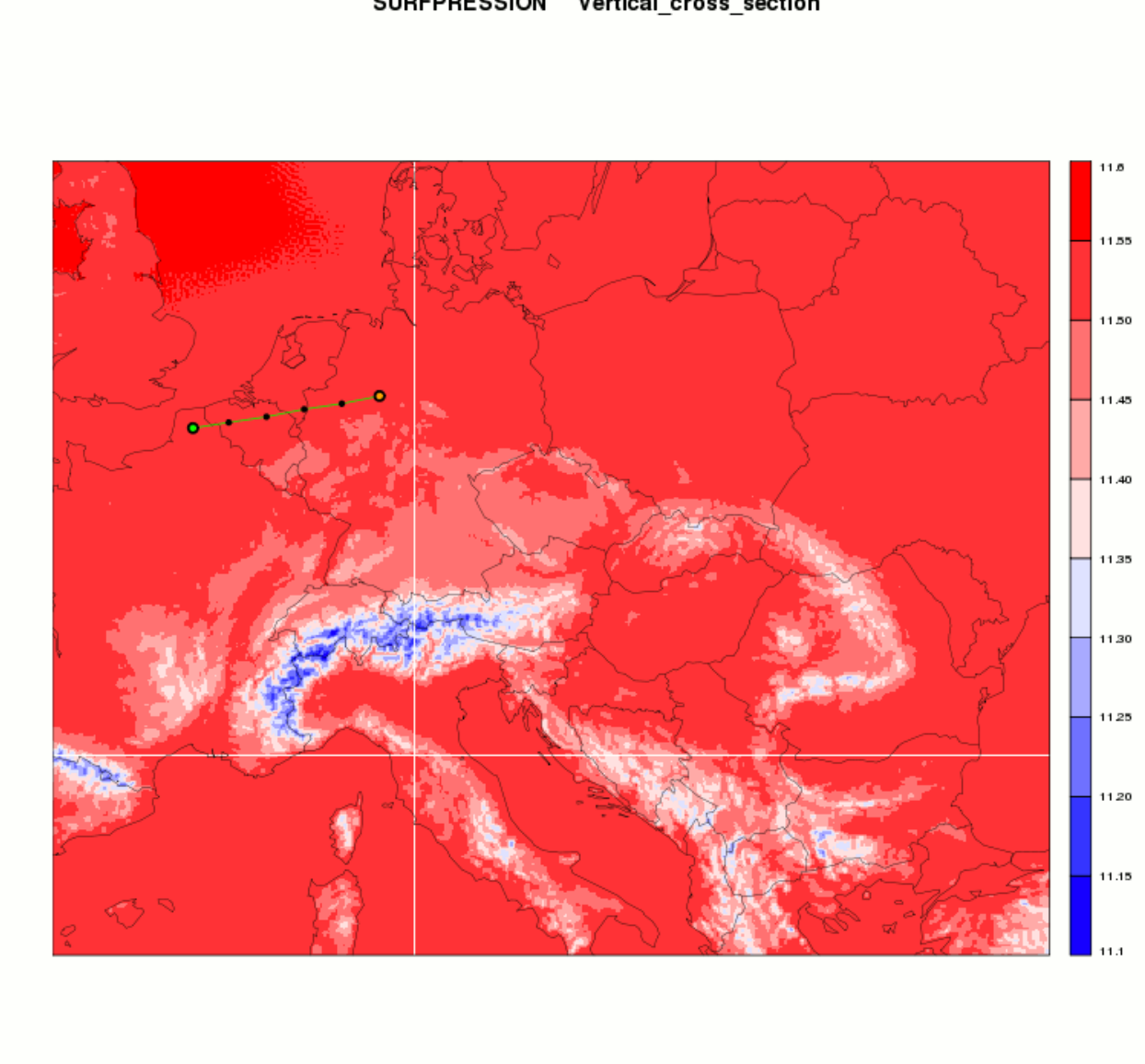

SURFPRESSION Vertical\_cross\_section

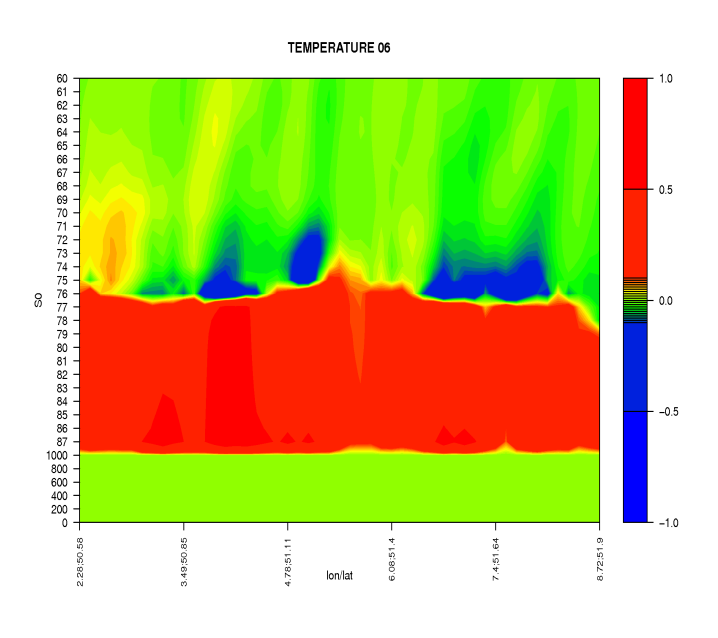

TEMPERATURE 18

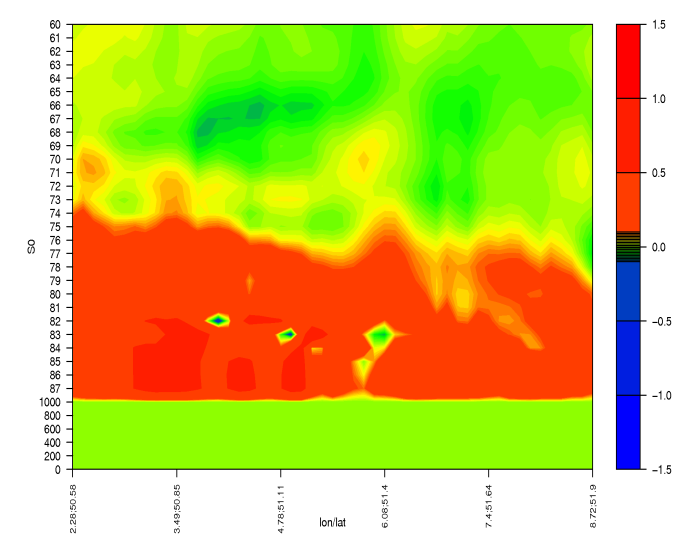

### The temperature difference with and without TEB:

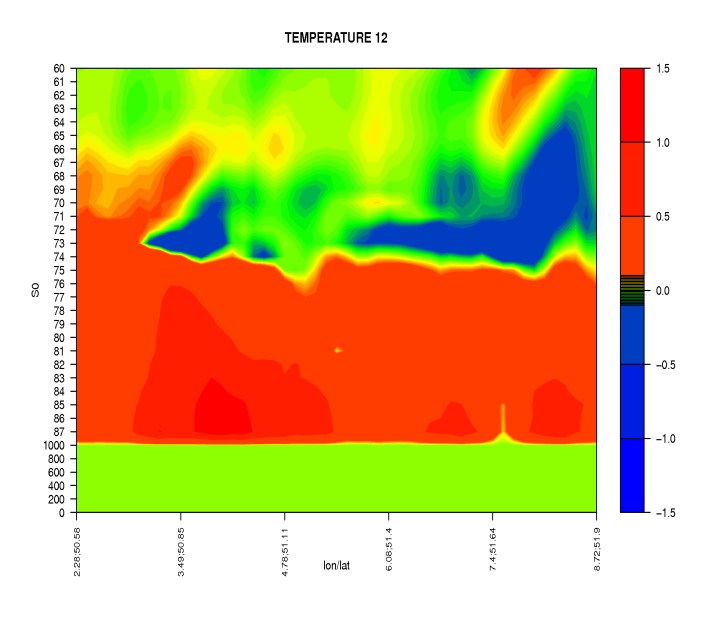

TEMPERATURE 24

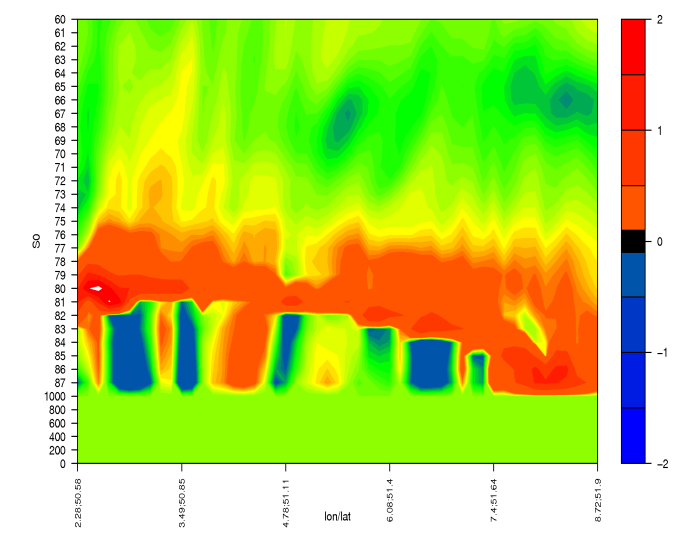